**このたびはお試しサービスをご利用くださり、誠にありがとうございます。**

**1Wデジタル業務用簡易無線** 

#### **DPR30簡単取扱説明書** r and

# **1. 無線機の使い方**

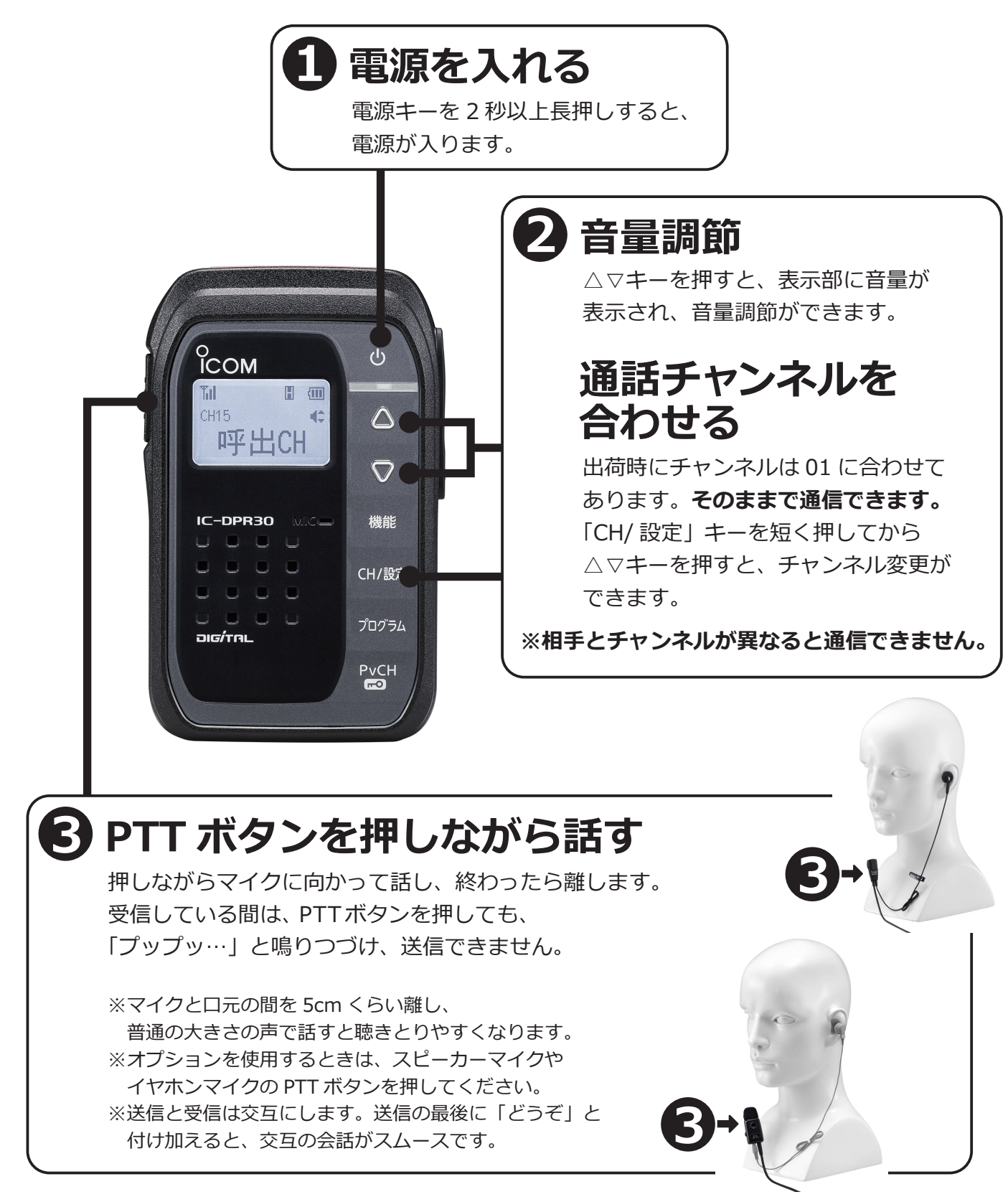

**このたびはお試しサービスをご利用くださり、誠にありがとうございます。**

### **1Wデジタル業務用簡易無線 ○ 一〇PR3〇**簡単取扱説明書

# **2. 使い方のポイント**

- **・充電するときは、必ず本体の電源を切ってください。**
- **・充電が終わったら、充電器から抜いてください。** 差しっぱなしは故障の原因となります
- **・PTT ボタンを押してから、一呼吸おいて話し始めます。** 話の頭が聞こえなくなるのを防ぎます。
- **・マイクから口元を 5 ~ 10cm 離して、普通の大きさの声で話します。** 近づきすぎたり大きい声を出したりすると、音が割れて相手に聞こえづらくなります。
- **・交信のはじめは、誰から誰への呼びかけか、わかるようにします。** 無線機の声は誰の声かわかりにくいため、交信のはじめには名のるようにします。 例:「こちら本部、○○応答願います」 「こちら本部、全員へ連絡」など
- **・送信のおわりに「どうぞ」「以上」などをつけると交信がスムースです。** 例:「状況報告願います、どうぞ」など
- **・相手の応答がない場合は、しばらく待ってから、再度呼び出します。** あわてて何度も呼び出すと、相手が発信できません。
- **・15 チャンネルは、呼出し専用チャンネルです。**

 15 チャンネルは「コールチャンネル」と呼ばれ、ユーザーコードや秘話の設定が自動的に解除されます。 一時的な呼出しのみに使用するチャンネルですので、継続的な通話は他のチャンネルで行い、 15 チャンネルを長時間占有しないようにご注意ください。

## **3. 交信できないとき**

うまく交信できないときは、以下の点をご確認ください。

- **・相手と離れすぎていませんか?**
- **・チャンネルは合っていますか?** (画面に同じ表示が出ているかご確認ください)
- **・バッテリーの残量は充分ですか︖**
- ・イヤホンマイクと無線機の接続部分はゆるんでいませんか**?**
- **・受信中ではありませんか︖**(受信中は送信できません)**相手の送信が終わった後、 PTTボタンをしっかりと押しながら送信してください。**